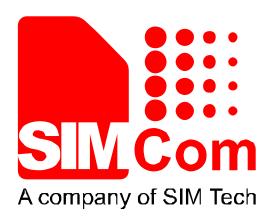

# SIM7000 Series\_PING\_Application Note\_V1.00

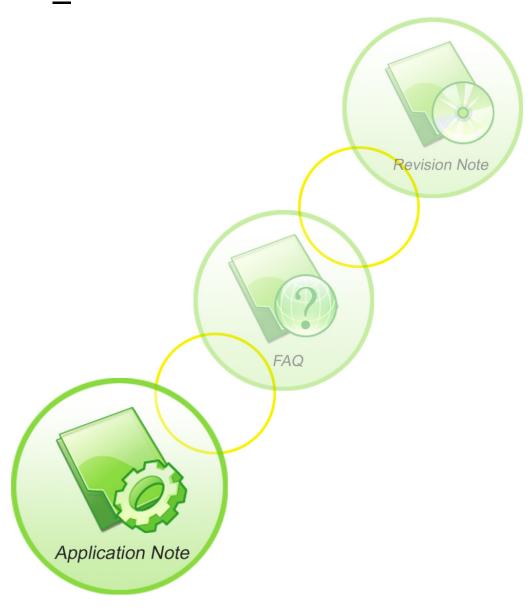

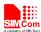

| <b>Document Title</b>      | SIM7000 Series_PING_Application Note       |  |
|----------------------------|--------------------------------------------|--|
| Version                    | 1.00                                       |  |
| Date                       | 2017-09-08                                 |  |
| Status                     | Release                                    |  |
| <b>Document Control ID</b> | SIM7000 Series_PING_Application Note_V1.00 |  |

#### **General Notes**

SIMCom offers this information as a service to its customers, to support application and engineering efforts that use the products designed by SIMCom. The information provided is based upon requirements specifically provided to SIMCom by the customers. SIMCom has not undertaken any independent search for additional relevant information, including any information that may be in the customer's possession. Furthermore, system validation of this product designed by SIMCom within a larger electronic system remains the responsibility of the customer or the customer's system integrator. All specifications supplied herein are subject to change.

#### Copyright

This document contains proprietary technical information which is the property of Shanghai SIMCom Wireless Solutions Ltd, copying of this document and giving it to others and the using or communication of the contents thereof, are forbidden without express authority. Offenders are liable to the payment of damages. All rights reserved in the event of grant of a patent or the registration of a utility model or design. All specification supplied herein are subject to change without notice at any time.

Copyright © Shanghai SIMCom Wireless Solutions Ltd. 2017

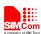

### **Contents**

| 1  | Descri   | ption                                                      | 6  |
|----|----------|------------------------------------------------------------|----|
|    | 1.1      | Features                                                   | 6  |
| 2  | AT cor   | mmands                                                     | 7  |
|    | 2.1      | AT+CIPPING PING Request                                    | 7  |
|    | 2.2      | AT+CIPCTL Set the Mode When Receiving an IP Packet         | 8  |
|    | 2.3      | AT+CIPFLT Set the Rules of IP Filter                       | 9  |
| 3  | Suppor   | rted Unsolicited Result Codes                              | 11 |
|    | 3.1      | Summary of CME ERROR Codes                                 | 11 |
| 4  | Examp    | oles                                                       | 12 |
|    | 4.1      | Ping Request                                               | 12 |
|    | 4.2      |                                                            | 12 |
|    | 4.3      | IP Filter Setting Set the Mode When Receiving an IP Packet | 13 |
| Aı | opendix. |                                                            |    |
| •  | Α.       | Related Documents                                          |    |
|    | B.       | Terms and Abbreviations                                    | 14 |

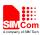

# **Version History**

| Date       | Version | What is new | Author |
|------------|---------|-------------|--------|
| 2017-09-08 | 1.00    | New version |        |

### Scope

This document presents the AT command of PING operation and application examples. This document can apply to SIM7000 series modules with PING function.

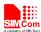

### 1 Description

This chapter introduces the PING application features of SIM7000 series modules

#### 1.1 Features

- 1) SIM7000 supports sending PING (ICMP Echo request) to remote IP address.
- 2) SIM7000 supports setting the mode when it receives an IP packet.At present it can control whether to send an Echo Reply to an IP address pinging it.

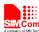

# 2 AT commands

# 2.1 AT+CIPPING PING Request

| AT+CIPPING PING                                                                                                    | G Request                                                                                                    |                                                                                                    |  |
|----------------------------------------------------------------------------------------------------|----------------------------------------------------------------------------------------------------|----------------------------------------------------------------------------------------------------|--|
| Test Command AT+CIPPING=?                                                                                             | Response +CIPPING: (list of supported <retrynum>s),(list of supported <datalen>s),(list of supported <ttl>s)  OK</ttl></datalen></retrynum> |                                                                                                    |  |
|                                                                                                    | Parameters See Write Command                                                                                                    |                                                                                                    |  |
| Read Command AT+CIPPING?                                                                                              | Response +CIPPING: <retrynum>,<datalen>,<timeout>,<ttl></ttl></timeout></datalen></retrynum>                                                |                                                                                                    |  |
|                                                                                                    | ОК                                                                                                    |                                                                                                    |  |
|                                                                                                    | Parameters                                                                                                    |                                                                                                    |  |
|                                                                                                    | See Write Comman                                                                                                    | d                                                                                                    |  |
| Write Command                                                                                                    | Response                                                                                                    |                                                                                                    |  |
| AT+CIPPING= <ipa<br>ddr&gt;[,<retrynum></retrynum></ipa<br>                                                           |                                                                                                    | yId>, <ip address="">,<replytime>,<ttl>[<cr><lf>yId&gt;,<ip address="">,<replytime>,<ttl>[]]</ttl></replytime></ip></lf></cr></ttl></replytime></ip>     |  |
| [, <datalen>[,<tim< th=""><th>Tenring, steps</th><th>ylus, sip Addresss, stepty Times, stas []]</th></tim<></datalen> | Tenring, steps                                                                                                    | ylus, sip Addresss, stepty Times, stas []]                                                                                                    |  |
| eout>, <ttl>]]]</ttl>                                                                                                 | OK<br>or                                                                                                    |                                                                                                    |  |
|                                                                                                    |                                                                                                    |                                                                                                    |  |
|                                                                                                    | ERROR                                                                                                    |                                                                                                    |  |
|                                                                                                    | or                                                                                                    |                                                                                                    |  |
|                                                                                                    | +CME ERROR: <                                                                                                    | err>                                                                                                    |  |
|                                                                                                    | Parameters <ipaddr></ipaddr>                                                                                                    | Address of the remote host, string type. This parameter can be either:  - IP address in the format: "xxx.xxx.xxx.xxx"  - Host name solved by a DNS query |  |
|                                                                                                    | <retrynum></retrynum>                                                                                                    | The number of Ping Echo Requset to send                                                                                                    |  |
|                                                                                                    | 1-100                                                                                                    | Default: 4                                                                                                    |  |
|                                                                                                    | <datalen></datalen>                                                                                                    | The length of Ping Echo Request data                                                                                                    |  |
|                                                                                                    | 0-1024<br><timeout></timeout>                                                                                                    | Default: 8 The timeout, in units of 100 ms, waiting for a single Echo Reply                                                                              |  |

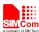

|           | 1-600                              | Default: 100(10 seconds)                                      |
|-----------|------------------------------------|---------------------------------------------------------------|
|           | <ttl></ttl>                        | Time to Ive                                                   |
|           | 1-255                              | Default: 64                                                   |
|           | <replyid></replyid>                | Echo Reply number                                             |
|           | <ip address=""></ip>               | IP Address of the remote host                                 |
|           | <replytime></replytime>            | Time, in ms, required to receive the                          |
|           |                                    | response                                                      |
| Reference | Note                               |                                                               |
|           | <ul> <li>Before sending</li> </ul> | g PING Request the GPRS context must be activated.            |
|           | • When the Ech                     | o Request timeout expires (no reply received on               |
|           | time), the resp                    | onse will contains <replytime> setting to 600 and</replytime> |
|           | <ttl> setting to</ttl>             | 255.                                                          |
|           | • When executing                   | ng this command, if PDP context is deactivated for            |
|           | some reasons,                      | such as out of service, etc.,the "+PDP: DEACT"                |
|           | URC is reporte                     | ed and the command will end immediately.                      |
|           | • If executing th                  | e command in NB-IOT network, please config                    |
|           | <timeout> to</timeout>             | 300(30 second).For example:                                   |
|           | AT+CIPPING                         | G="www.google.cn",4,8,300,64                                  |

# 2.2 AT+CIPCTL Set the Mode When Receiving an IP Packet

| AT+CIPCTL Set the Mode When Receiving an IP Packet |                                             |  |  |
|----------------------------------------------------|---------------------------------------------|--|--|
| Test Command                                       | Response                                    |  |  |
| AT+CIPCTL=?                                        | +CIPCTL: (list of supported <mode>s)</mode> |  |  |
|                                                    |                                             |  |  |
|                                                    | OK                                          |  |  |
|                                                    | Parameters                                  |  |  |
|                                                    | See Write Command                           |  |  |
| Read Command                                       | Response                                    |  |  |
| AT+CIPCTL?                                         | +CIPCTL: <mode></mode>                      |  |  |
|                                                    |                                             |  |  |
|                                                    | OK                                          |  |  |
|                                                    | Parameters                                  |  |  |
|                                                    | See Write Command                           |  |  |
| Write Command                                      | Response                                    |  |  |
| AT+CIPCTL= <mod< th=""><th>OK</th></mod<>          | OK                                          |  |  |
| e>                                                 | or                                          |  |  |
|                                                    | ERROR                                       |  |  |
|                                                    | or                                          |  |  |
|                                                    | +CME ERROR: <err></err>                     |  |  |
|                                                    | Parameters                                  |  |  |
|                                                    | <mode> 0 Disable to send Echo Reply</mode>  |  |  |

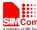

|           | <ol> <li>Enable to send Echo Reply to every IP address pinging it</li> <li>Enable to send Echo Reply only to a subset of II Addresses pinging it. This subset of IP Addresses can be set by "AT+CIPFLT" command.</li> </ol> |
|-----------|----------------------------------------------------------------------------------------------------|
| Reference | Note  The value of <b><mode></mode></b> is stored in non volatile memory.                                                                                                    |

### 2.3 AT+CIPFLT Set the Rules of IP Filter

| AT+CIPFLT Set the Rules of IP Filter                             |                                                                                                  |                                                                                  |  |
|------------------------------------------------------------------|--------------------------------------------------------------------------------------------------|----------------------------------------------------------------------------------|--|
| Test Command AT+CIPFLT=?                                         | Response +CIPFLT:                                                                                | se LT: (list of supported <action>s),(list of supported <item>s)</item></action> |  |
|                                                                  | OK                                                                                               |                                                                                  |  |
|                                                                  | Parameter                                                                                        |                                                                                  |  |
|                                                                  | See Write C                                                                                      | Command                                                                          |  |
| Read Command                                                     | Response                                                                                         |                                                                                  |  |
| AT+CIPFLT?                                                       | +CIPFLT:                                                                                         | < <item>,<ipaddr>,<mask></mask></ipaddr></item>                                  |  |
|                                                                  | [ <cr><lf< th=""><th>F&gt;+CIPFLT: <item>,<ipaddr>,<mask></mask></ipaddr></item></th></lf<></cr> | F>+CIPFLT: <item>,<ipaddr>,<mask></mask></ipaddr></item>                         |  |
|                                                                  | []]                                                                                              |                                                                                  |  |
|                                                                  | ОК                                                                                               |                                                                                  |  |
|                                                                  | Parameter                                                                                        |                                                                                  |  |
|                                                                  | See Write C                                                                                      | Command                                                                          |  |
| Write Command                                                    | Response                                                                                         |                                                                                  |  |
| AT+CIPFLT= <actio< th=""><th>OK</th><th></th></actio<>           | OK                                                                                               |                                                                                  |  |
| n>[, <item>][,<ipadd< th=""><th>or</th><th></th></ipadd<></item> | or                                                                                               |                                                                                  |  |
| r>, <mask>]</mask>                                               | ERROR                                                                                            |                                                                                  |  |
|                                                                  | or                                                                                               | an on                                                                            |  |
|                                                                  |                                                                                                  | RROR: <err></err>                                                                |  |
|                                                                  | Parameter                                                                                        |                                                                                  |  |
|                                                                  | <action></action>                                                                                | 0 Remove the rule specified by <item>. <item> must be given.</item></item>       |  |
|                                                                  |                                                                                                  | 1 Add the rule specified by <item>.</item>                                       |  |
|                                                                  |                                                                                                  | If <item> is not given, it can find an empty item</item>                         |  |
|                                                                  |                                                                                                  | automatically. <ipaddr> and <mask> must be given.</mask></ipaddr>                |  |
|                                                                  |                                                                                                  | 2 Delete all of rules                                                            |  |
|                                                                  | <item></item>                                                                                    | The item of IP filter rule                                                       |  |
|                                                                  |                                                                                                  | 1-20                                                                             |  |
|                                                                  | <ipaddr></ipaddr>                                                                                |                                                                                  |  |
|                                                                  |                                                                                                  | address in the format of "xxx.xxx.xxx.xxx"                                       |  |

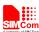

|           | <mask> Mask to be applied to the <ipaddr>,string type.  It can be any valid IP address mask in the format of "xxx.xxx.xxx"</ipaddr></mask>                 |  |
|-----------|----------------------------------------------------------------------------------------------------|--|
| Reference | Note  When a packet comes from the IP address <b>coming_IP</b> , All rules                                                                                 |  |
|           | will be scanned to match the following criteria: <coming ip=""> &amp; <mask> = <ipaddr> &amp; <mask></mask></ipaddr></mask></coming>                       |  |
|           | If the criterion is matched, the IP packet will be accepted and the rule scan is finished. If the criterion is not matched, the IP packet will be ignored. |  |
|           | • The rule is stored in non volatile memory.                                                                                                    |  |

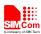

# 3 Supported Unsolicited Result Codes

### 3.1 Summary of CME ERROR Codes

Final result code +CME ERROR: <err> indicates an error related to mobile equipment or network. The operation is similar to result code ERROR. The following <err> is just the additional <err> code for PING function. About other <err> codes, please refer to [1].

| Code of <err></err> | Meaning            |
|---------------------|--------------------|
| 160                 | DNS resolve failed |
| 161                 | Socket open failed |

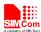

# 4 Examples

In the "Grammar" columns of following tables, input of AT commands are in black, module return values are in blue.

### 4.1 Ping Request

| Grammar                            | Description                             |
|------------------------------------|-----------------------------------------|
| AT+CGATT?                          | Query attach status of wireless network |
| +CGATT: 1                          |                                         |
| OV                                 |                                         |
| OK                                 |                                         |
| AT+CSTT="CMNET"                    | Configure APN                           |
| OK                                 |                                         |
| AT+CIICR                           | Bring up wireless connection            |
| OK                                 |                                         |
| AT+CIFSR                           | Get local IP address                    |
| OK                                 |                                         |
| AT+CIPPING="www.google.cn"         | Ping request.                           |
| +CIPPING: 1,"203.208.37.99",70,239 | if sending ping request in NB-IOT       |
| +CIPPING: 2,"203.208.37.99",53,238 | network, you can execute the command:   |
| +CIPPING: 3,"203.208.37.99",60,239 | AT+CIPPING="www.google.cn",4,8,300,64   |
| +CIPPING: 4,"203.208.37.99",50,239 |                                         |
|                                    |                                         |
| OK                                 |                                         |

# 4.2 IP Filter Setting

| Grammar                                 | Description          |
|-----------------------------------------|----------------------|
| AT+CIPFLT=1,1,"198.211.19.12","255.255. | Add a rule           |
| 0.0"                                    |                      |
| OK                                      |                      |
| AT+CIPFLT=1,,"10.43.21.69","255.0.0.0"  | Add a rule           |
| OK                                      |                      |
| AT+CIPFLT=0,1                           | Delete the rule 1    |
| OK                                      |                      |
| AT+CIPFLT=2                             | Delete all the rules |
| OK                                      |                      |

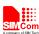

### 4.3 Set the Mode When Receiving an IP Packet

| Grammar     | Description                               |
|-------------|-------------------------------------------|
| AT+CIPCTL=0 | Disable the Echo Reply                    |
| OK          |                                           |
| AT+CIPCTL=1 | Enable the Echo Reply                     |
| OK          |                                           |
| AT+CIPCTL=2 | Send Echo Reply only to some specified IP |
| OK          | Addresses                                 |

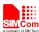

# **Appendix**

#### A. Related Documents

| SN  | Document name                    | Remark |
|-----|----------------------------------|--------|
| [1] | SIM7000 Series_AT Command Manual |        |
|     |                                  |        |

#### **B.** Terms and Abbreviations

| Abbreviation | Description                       |
|--------------|-----------------------------------|
| ICMP         | Internet Control Message Protocol |
| APN          | Access Point Name                 |
| PDP          | Packet Data Protocol              |
| CAT-M        | LTE Cat. M                        |
| NB-IOT       | Narrow Band Internet of Things    |
| GPRS         | General Packet Radio Service      |

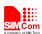

#### Contact us:

#### Shanghai SIMCom Wireless Solutions Co.,Ltd.

Address: Building A, SIM Technology Building, No. 633, Jinzhong Road, Shanghai, P. R. China

200335

Tel: +86 21 3252 3300 Fax: +86 21 3252 3020

URL: www.simcomm2m.com